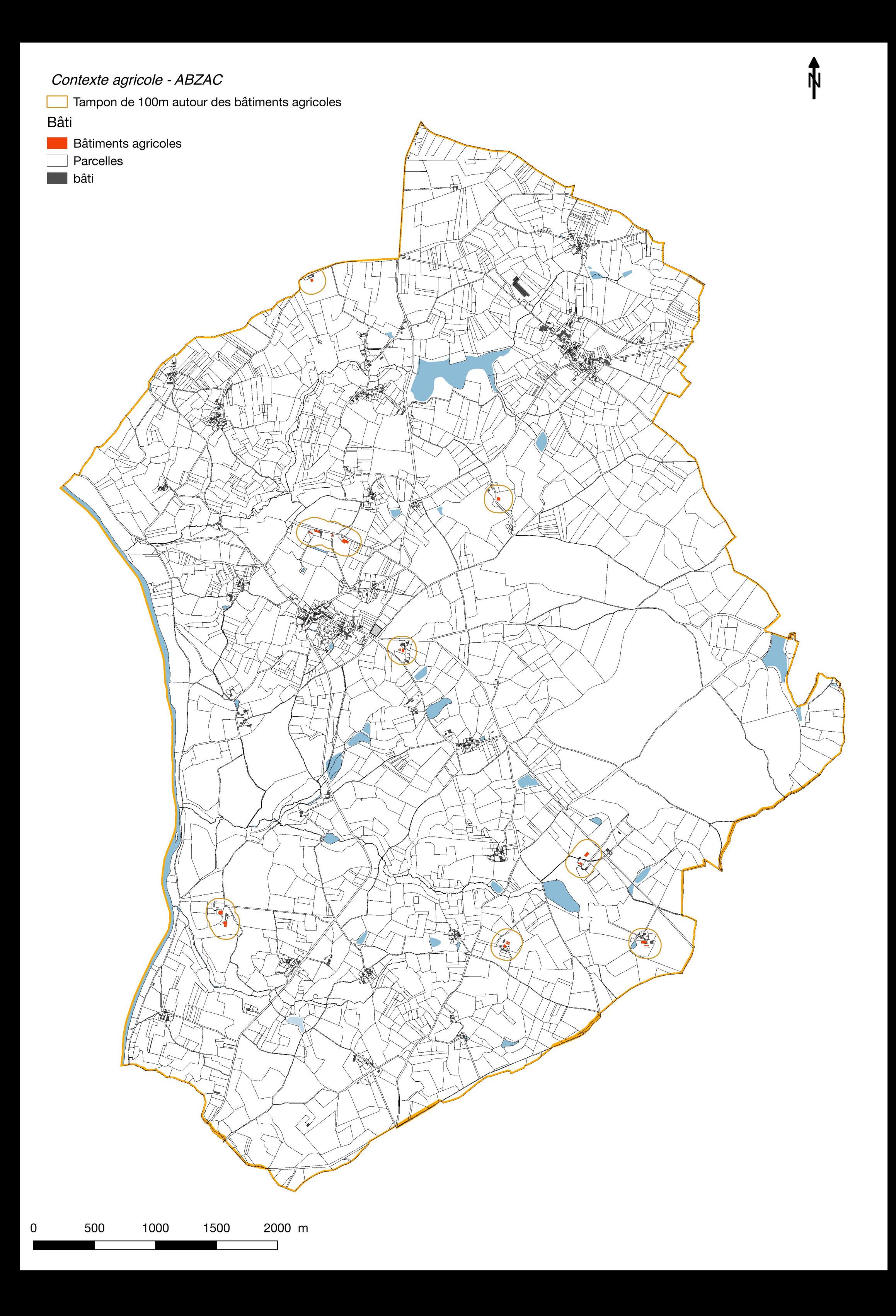

# Contexte agricole - ALLOUE

Tampon de 100m autour des bâtiments agricoles

#### Bâti

E

- **Bâtiments agricoles** Parcelles  $\overline{\phantom{a}}$
- $\blacksquare$  bâti

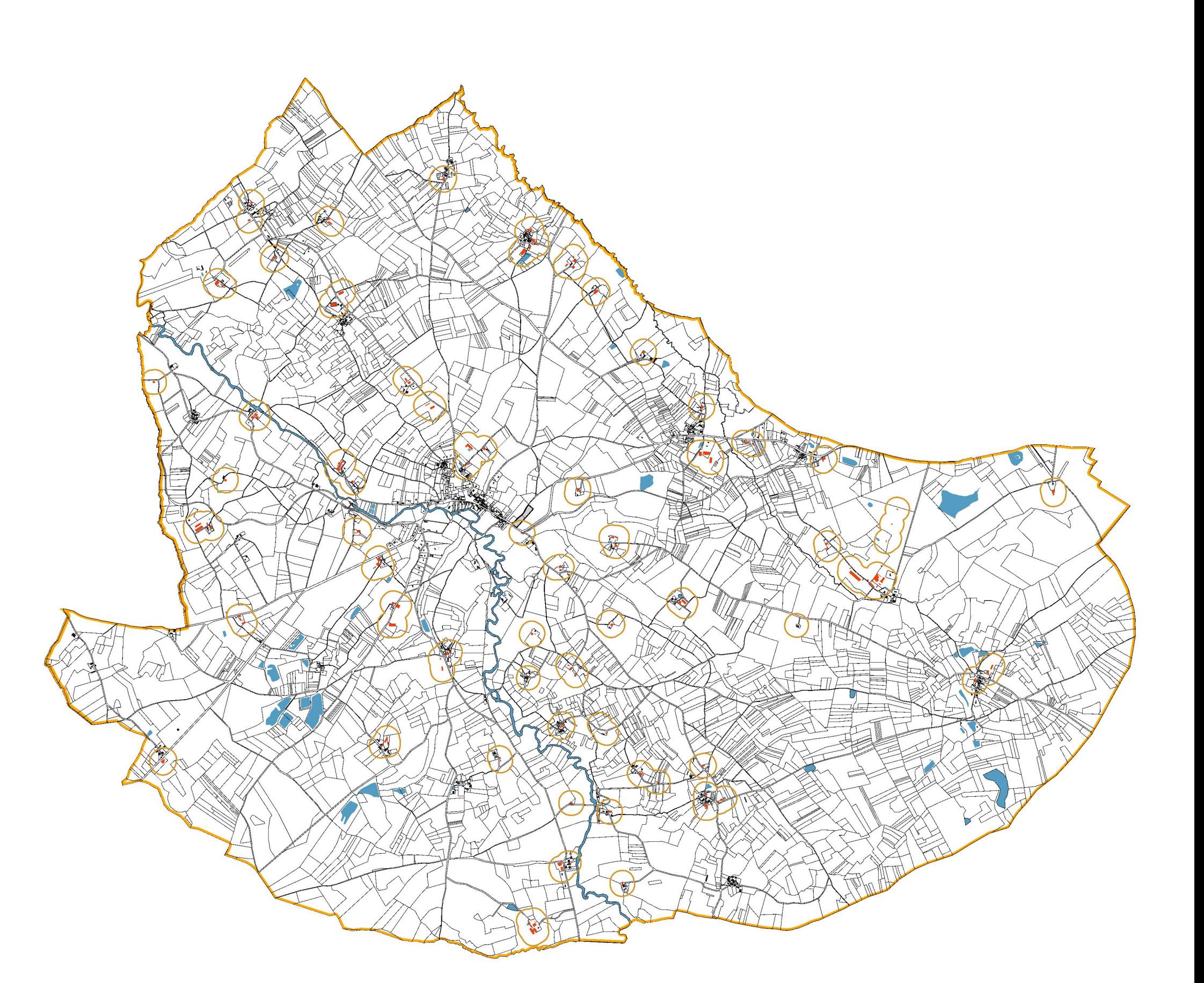

Ñ

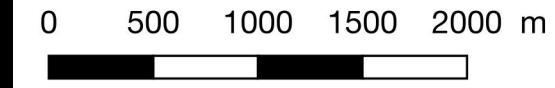

# Contexte agricole - AMBERNAC

Tampon de 100m autour des bâtiments agricoles

#### Bâti

f

- **Bâtiments agricoles**
- Parcelles
- $\blacksquare$  bâti

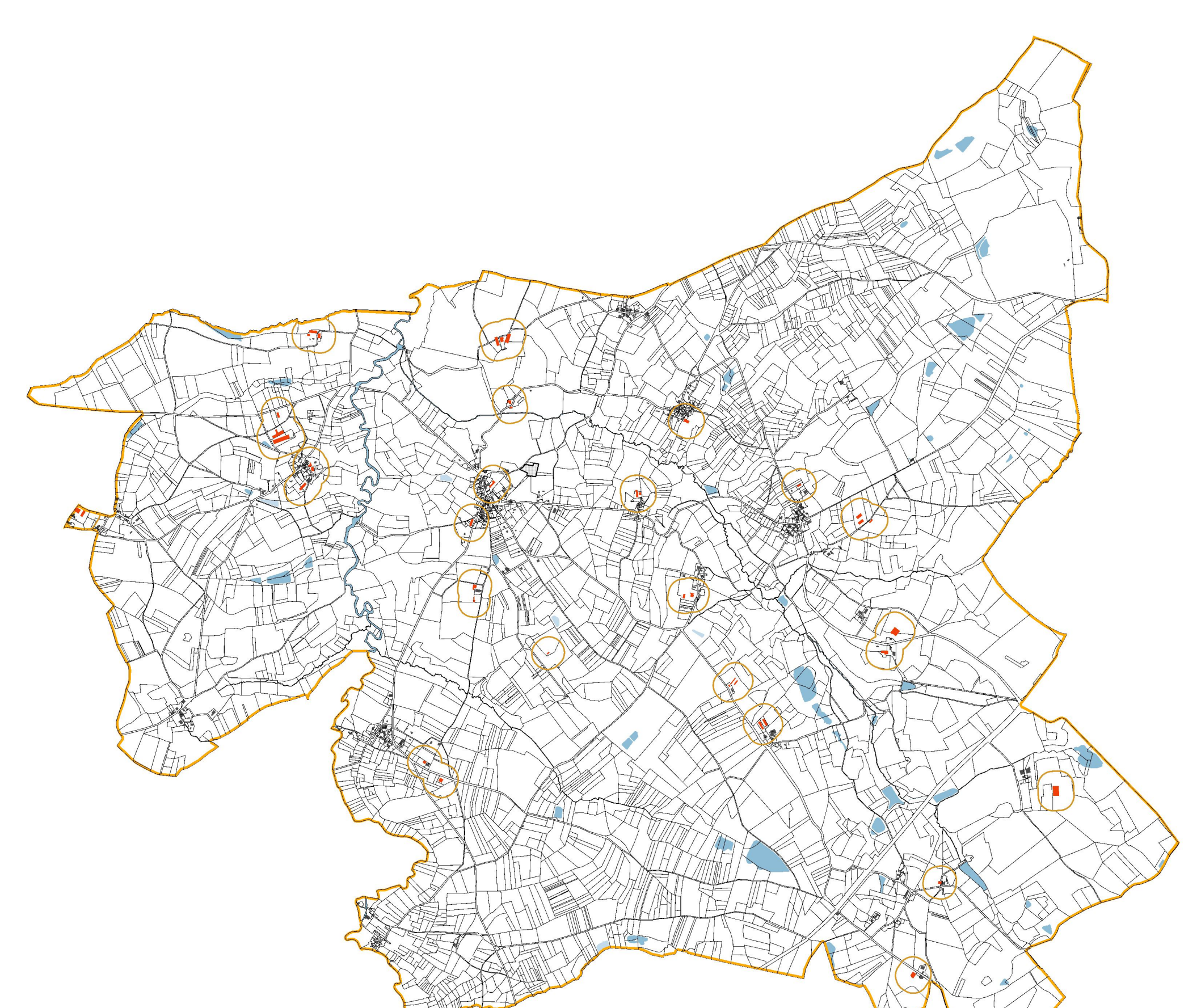

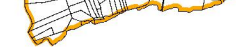

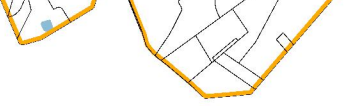

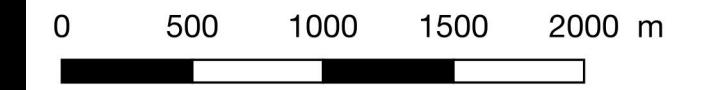

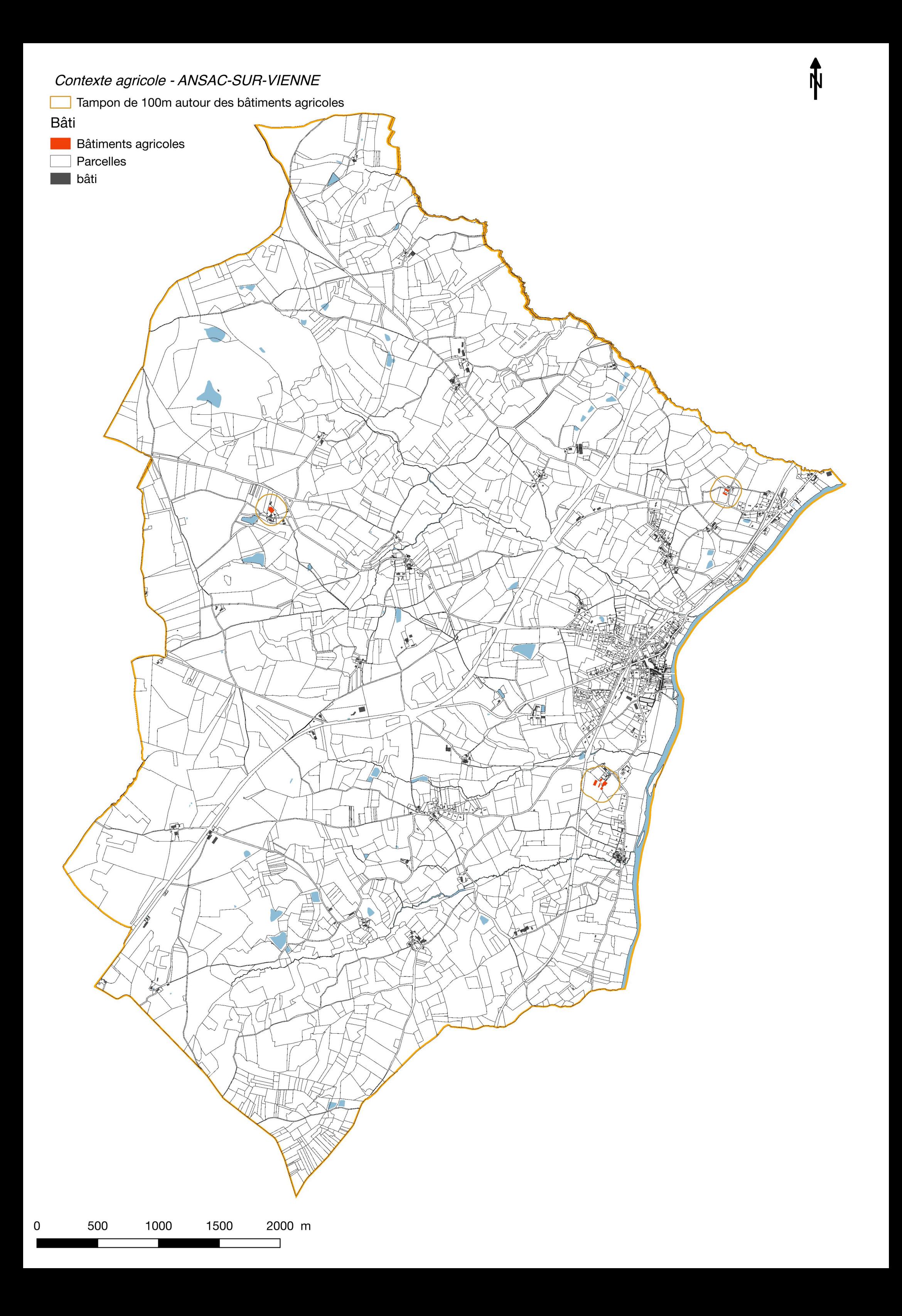

# Contexte agricole - BENEST

Tampon de 100m autour des bâtiments agricoles

#### Bâti

f

- **Bâtiments agricoles**
- Parcelles
- bâti ı

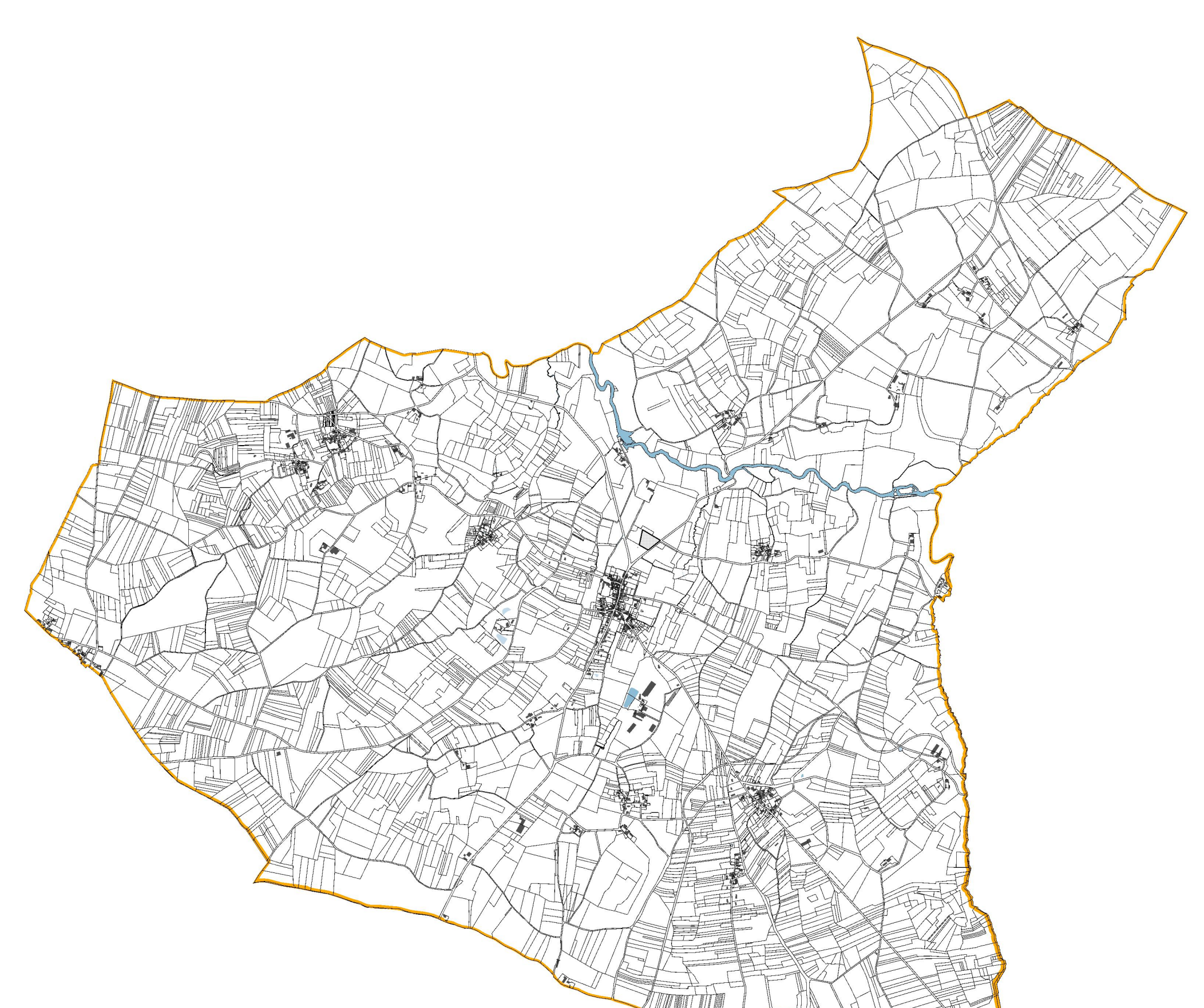

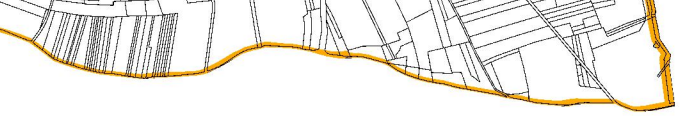

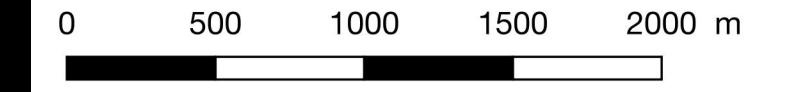

# Contexte agricole - BRILLAC

Tampon de 100m autour des bâtiments agricoles

#### Bâti

f

- **Bâtiments agricoles**
- Parcelles
- $\blacksquare$  bâti

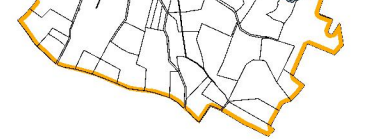

万峰

Œ

 $\mathbb{C}$ 

濲

M

₩

A

写

塚

V

地工

VINP

灘

藝

A

 $\Diamond$ 

Ñ

0 500 1000 1500 2000 m the control of the control of the con-

### Contexte agricole - CHAMPAGNE-MOUTON

 $\mathbf 0$ 

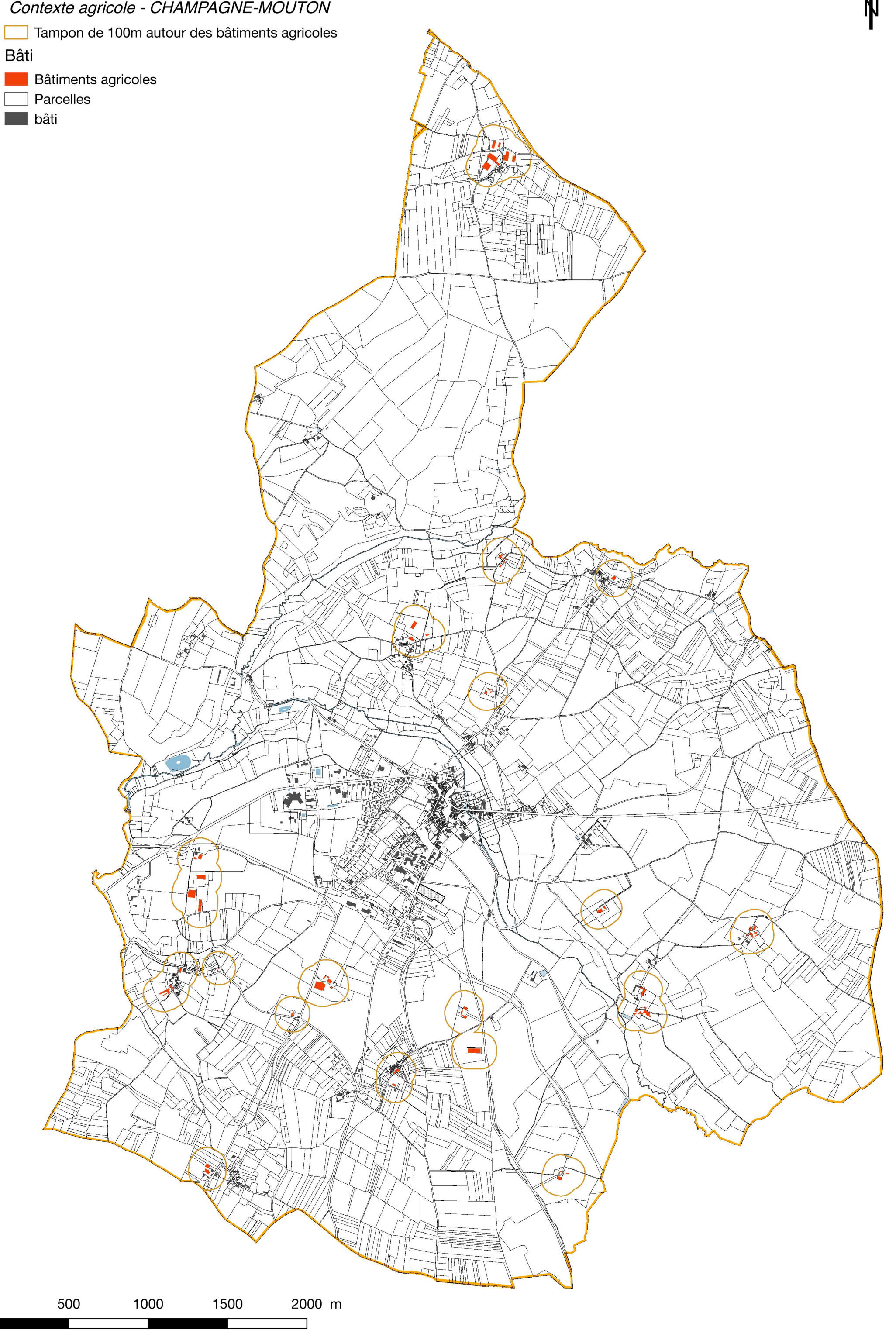

# Contexte agricole - CHASSIECQ

Tampon de 100m autour des bâtiments agricoles

#### Bâti

f

- **Bâtiments agricoles**
- Parcelles
- bâti ı

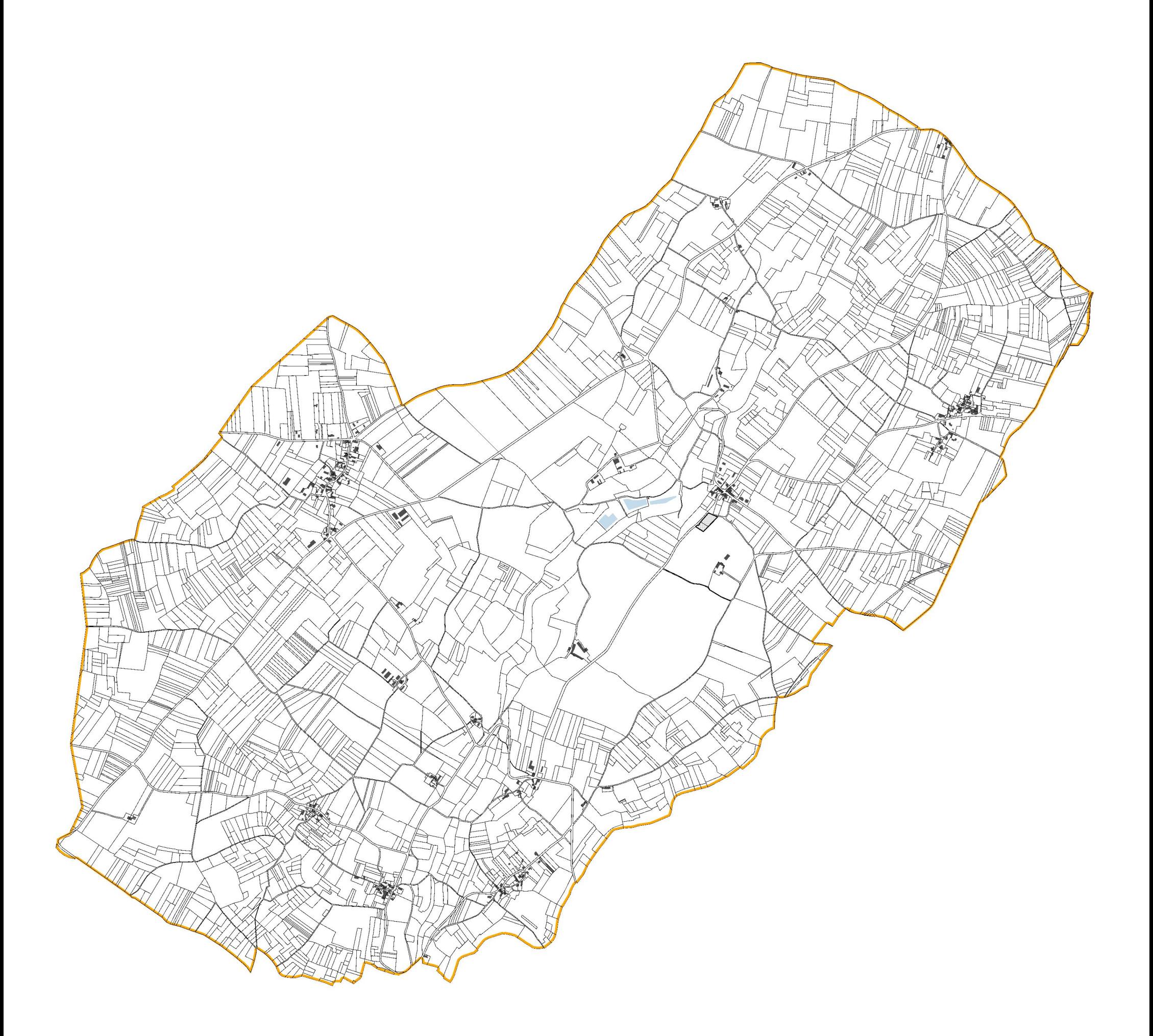

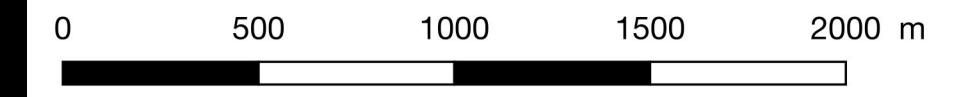

# Contexte agricole - CONFOLENS

Tampon de 100m autour des bâtiments agricoles

### Bâti

E

- **Bâtiments agricoles** 
	- Parcelles
	- $\blacksquare$  bâti

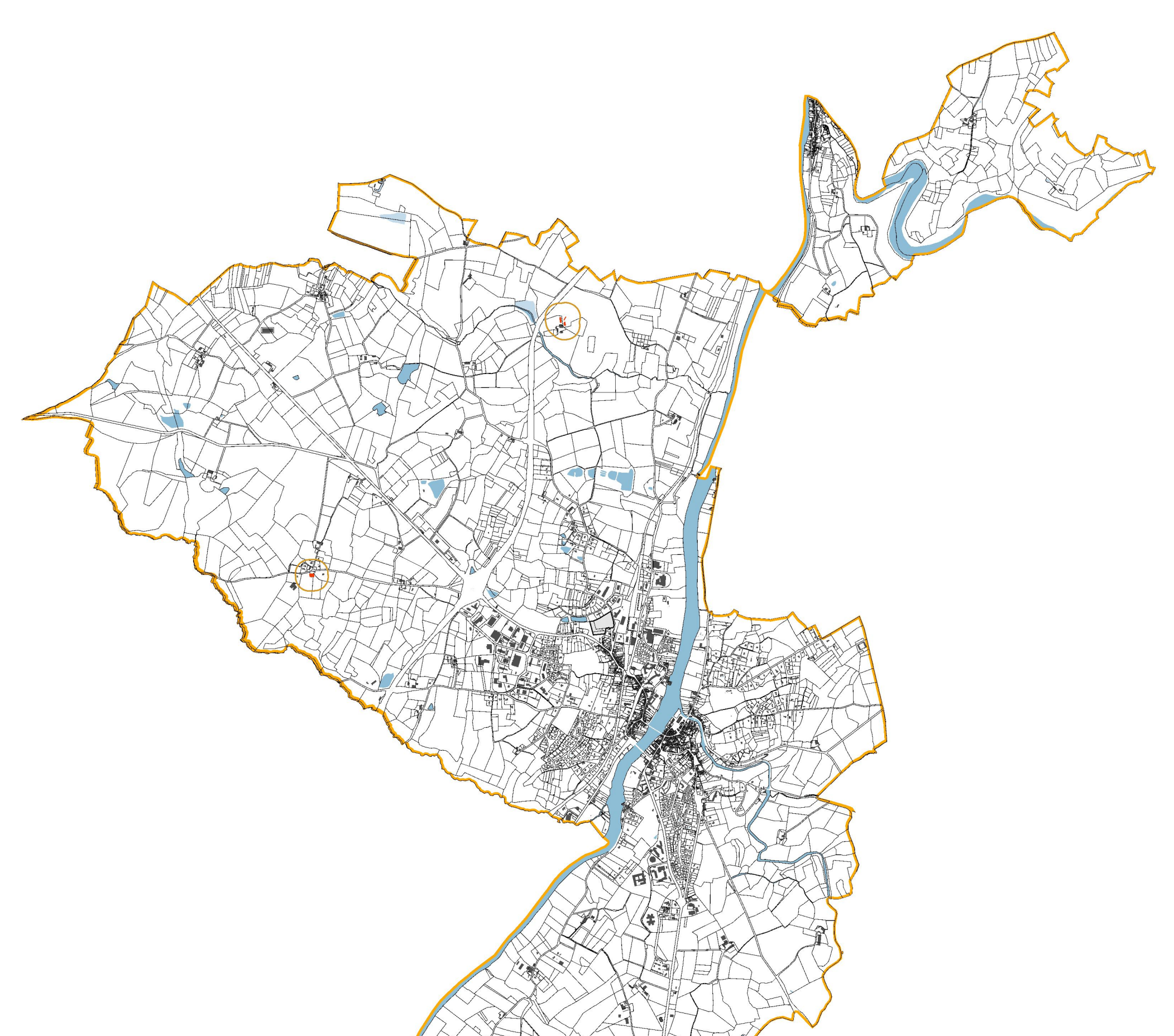

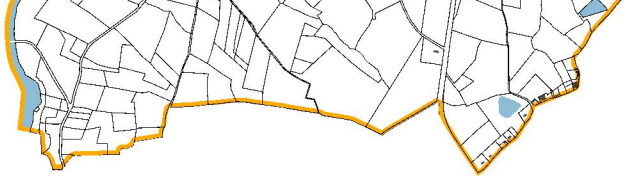

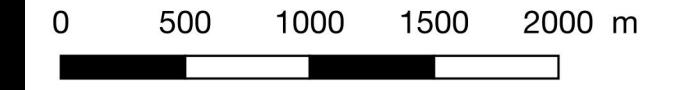

# Contexte agricole - EPENEDE

### Tampon de 100m autour des bâtiments agricoles

#### Bâti

f

- **Bâtiments agricoles**
- Parcelles
- $\blacksquare$  bâti

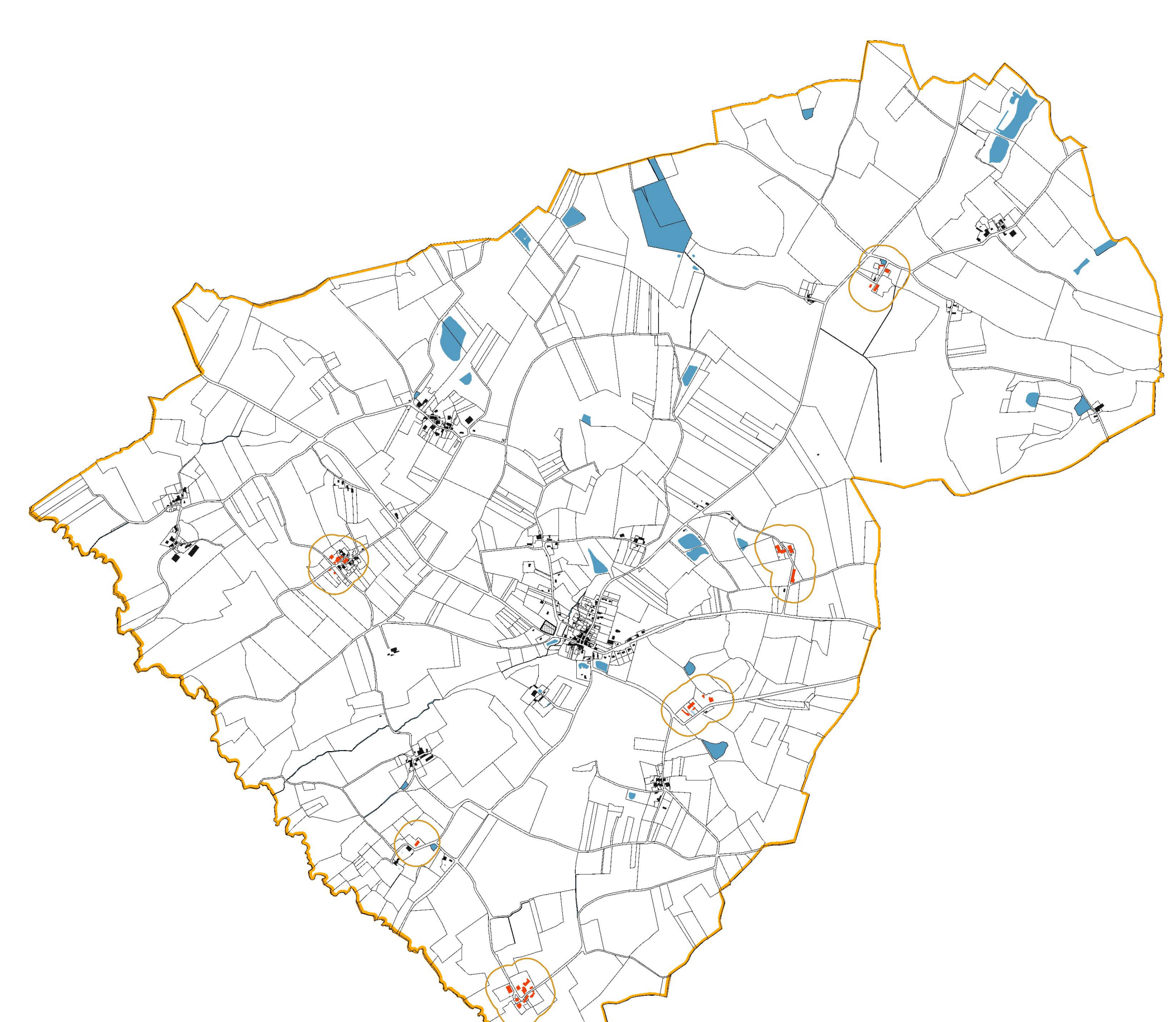

**T** 

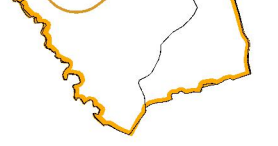

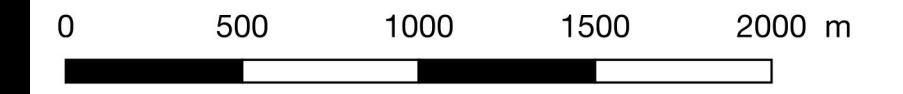

# Contexte agricole - ESSE

Tampon de 100m autour des bâtiments agricoles

#### Bâti

ſ

- **Bâtiments agricoles**
- Parcelles
- $\blacksquare$  bâti

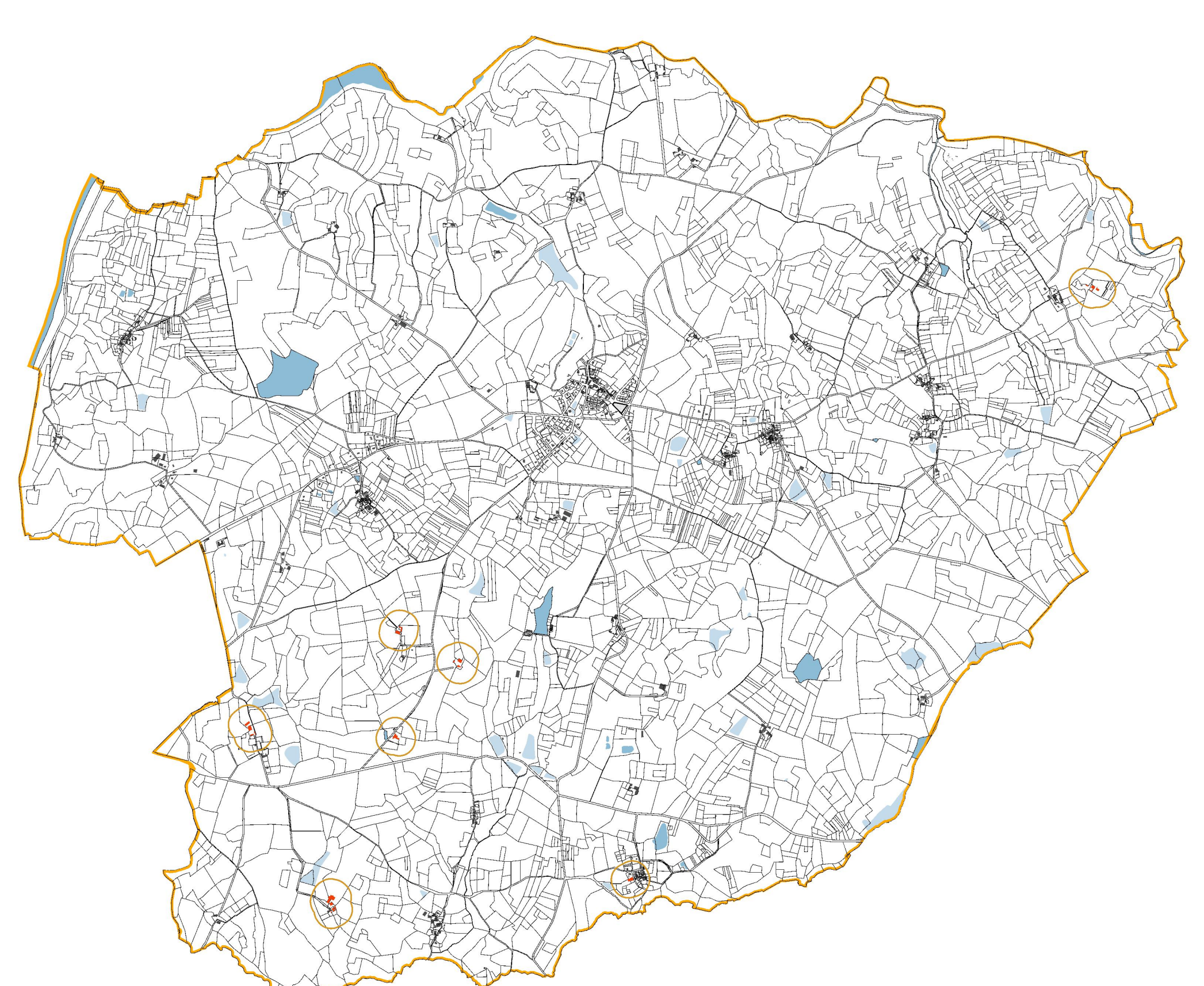

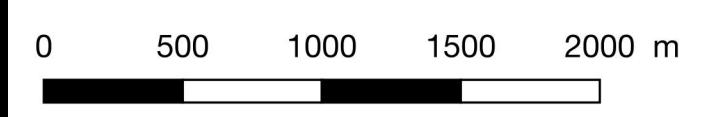

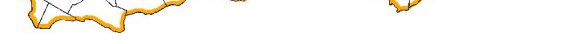

# Contexte agricole - HIESSE

### Tampon de 100m autour des bâtiments agricoles

#### Bâti

f

- **Bâtiments agricoles**
- Parcelles
- $\blacksquare$  bâti

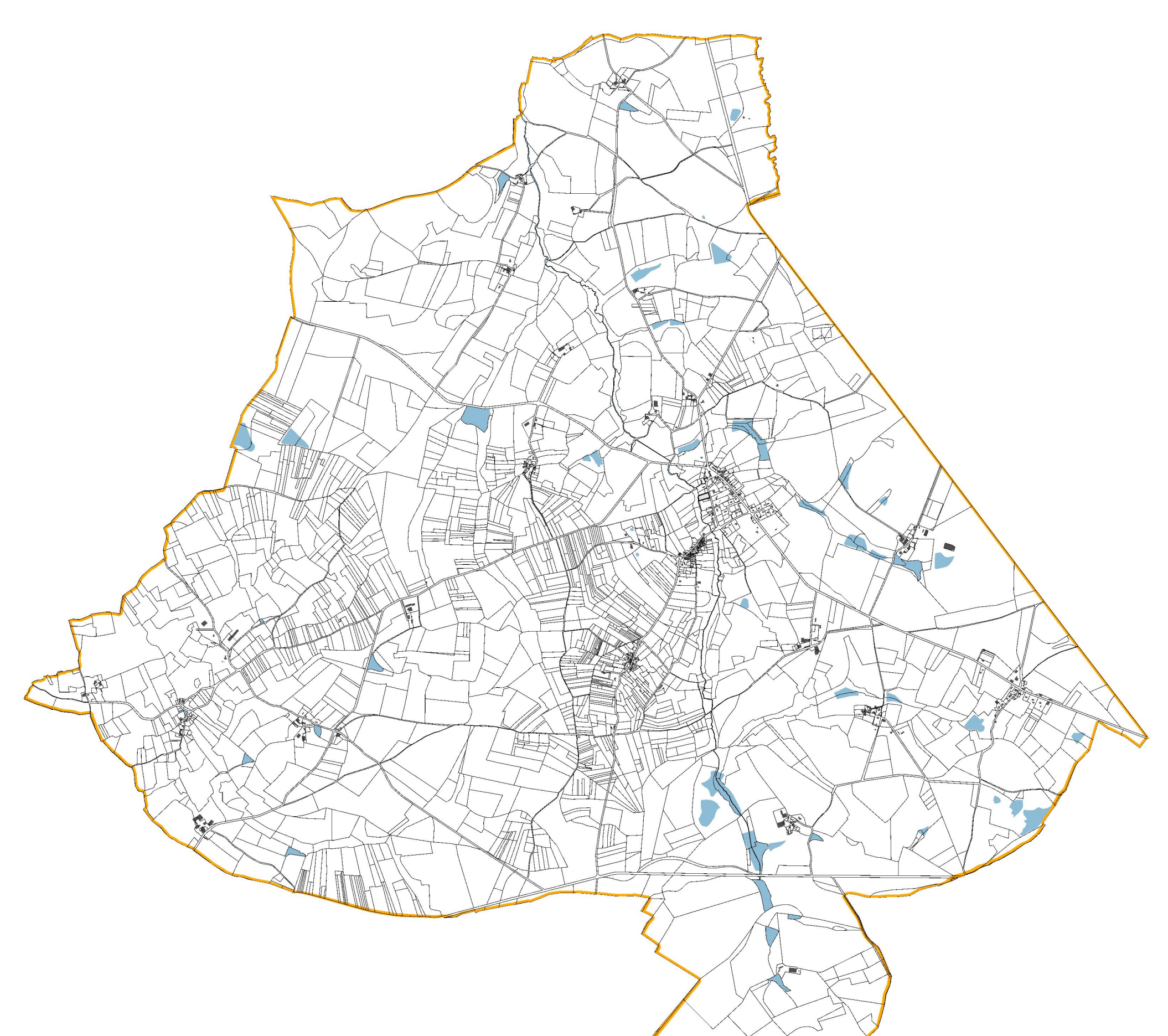

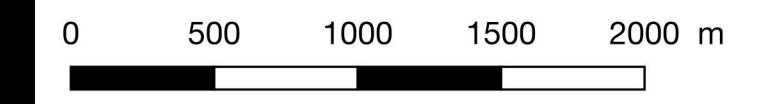

1<br>M

# Contexte agricole - LE BOUCHAGE

Tampon de 100m autour des bâtiments agricoles

#### Bâti

f

- **Bâtiments agricoles**
- Parcelles
- bâti ı

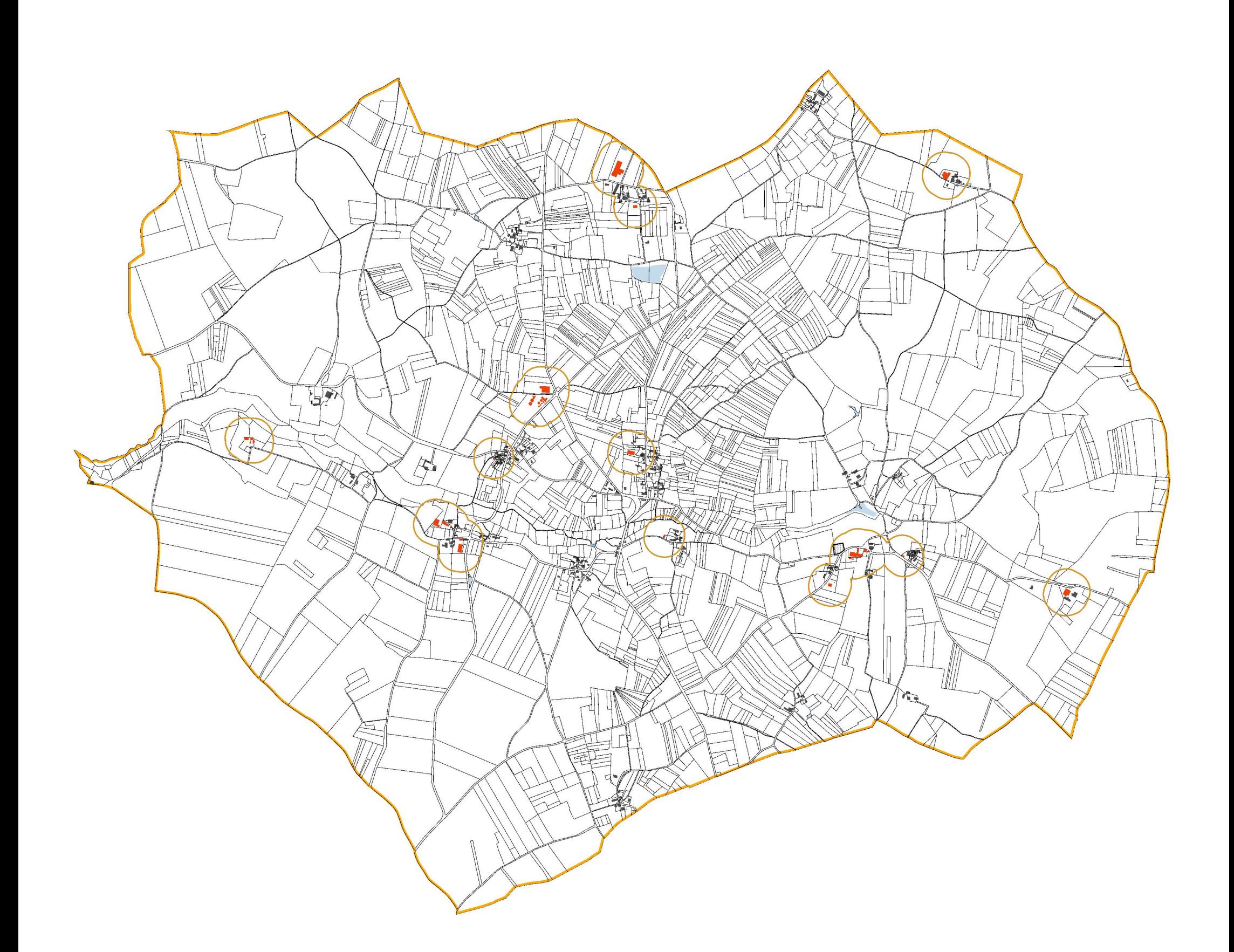

Ñ

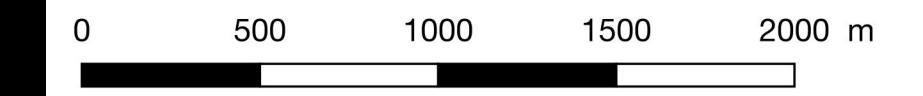

# Contexte agricole - LE VIEUX-CERIER

Tampon de 100m autour des bâtiments agricoles

#### Bâti

f

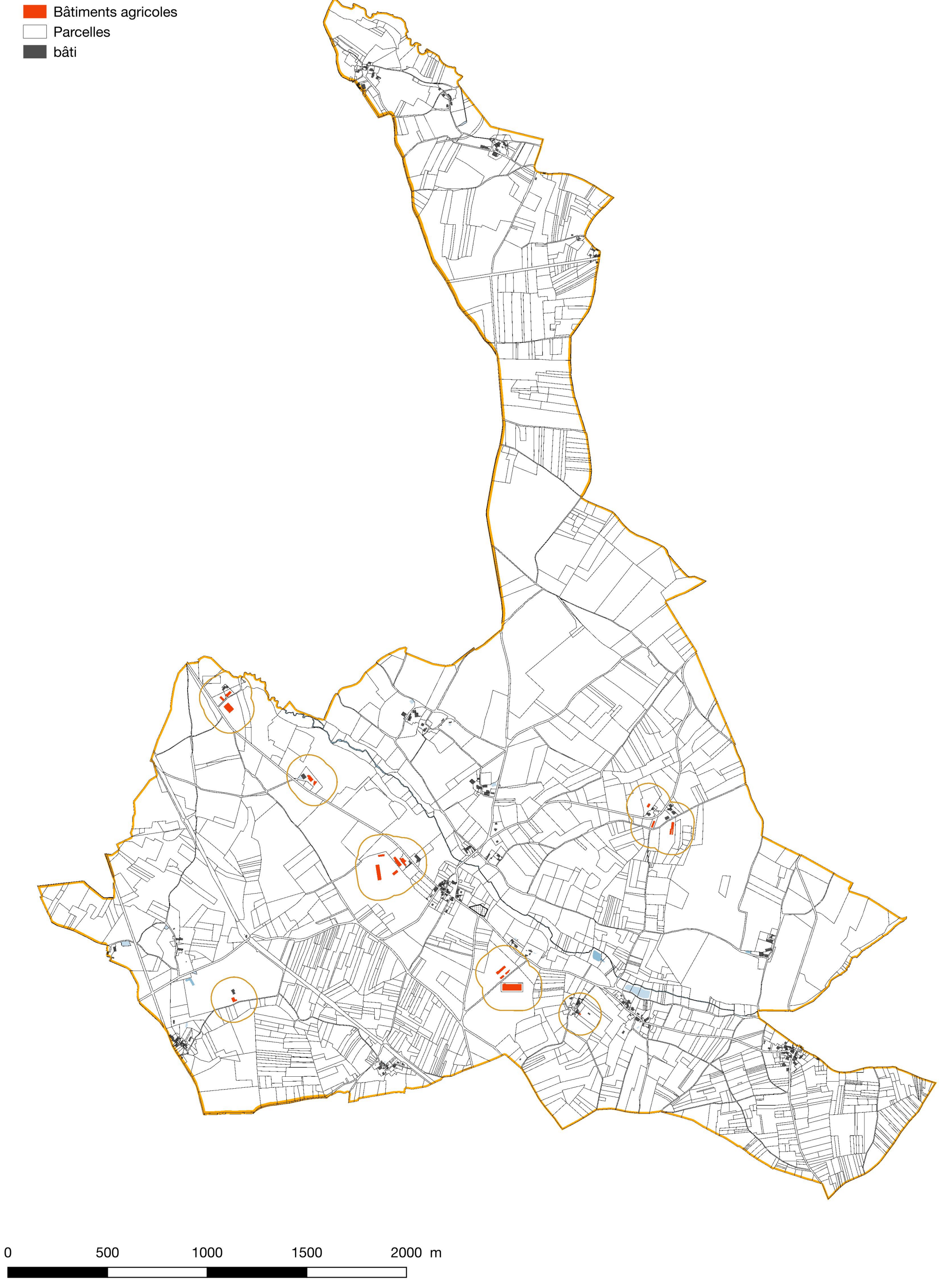

1<br>M

# Contexte agricole - LESSAC

Tampon de 100m autour des bâtiments agricoles

#### Bâti

f

- **Bâtiments agricoles**
- Parcelles
- $\blacksquare$  bâti

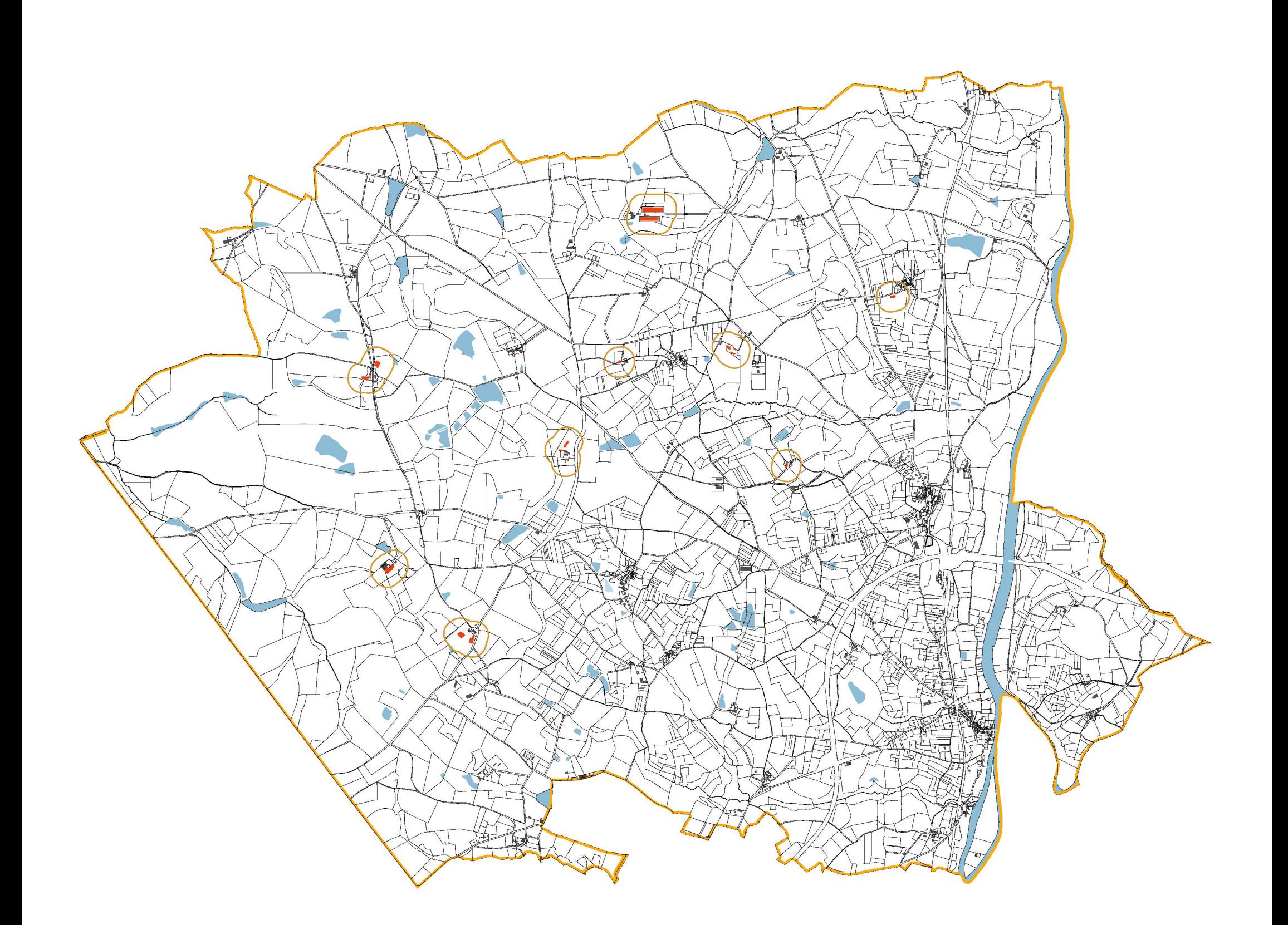

Ñ

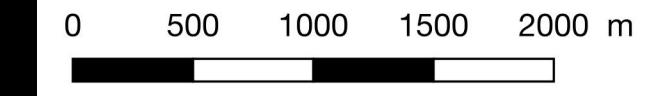

# Contexte agricole - LESTERPS

Tampon de 100m autour des bâtiments agricoles

#### Bâti

f

- **Bâtiments agricoles**
- Parcelles
- $\blacksquare$  bâti

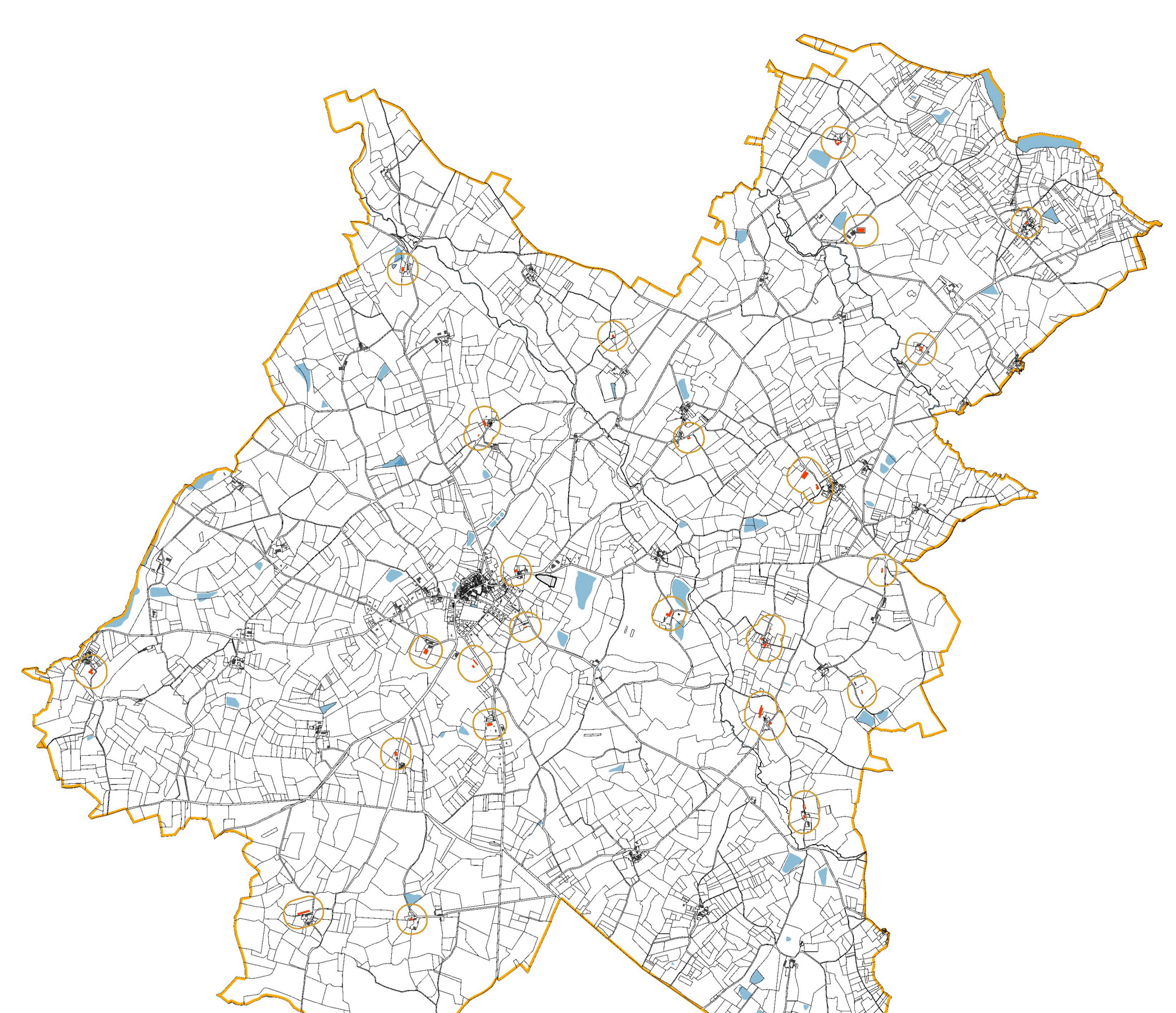

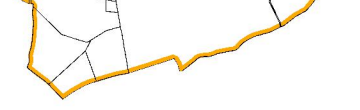

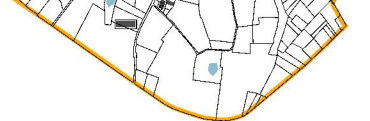

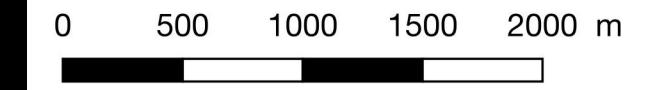

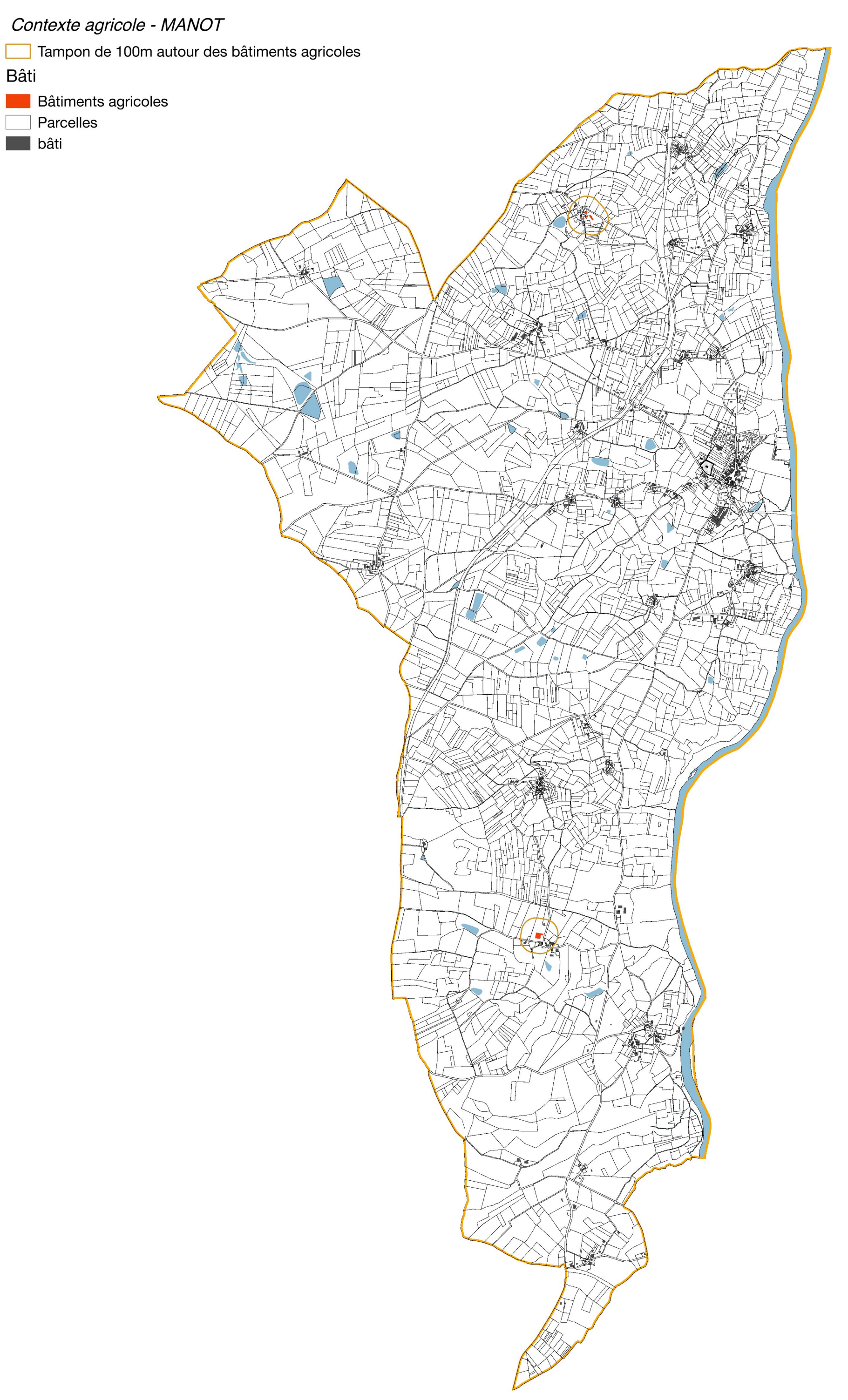

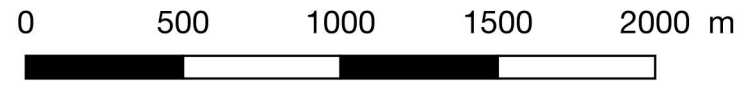

# Contexte agricole - MONTROLLET

# Tampon de 100m autour des bâtiments agricoles

### Bâti

 $\sqrt{ }$ 

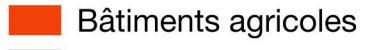

- Parcelles  $\overline{\phantom{a}}$
- $\blacksquare$  bâti

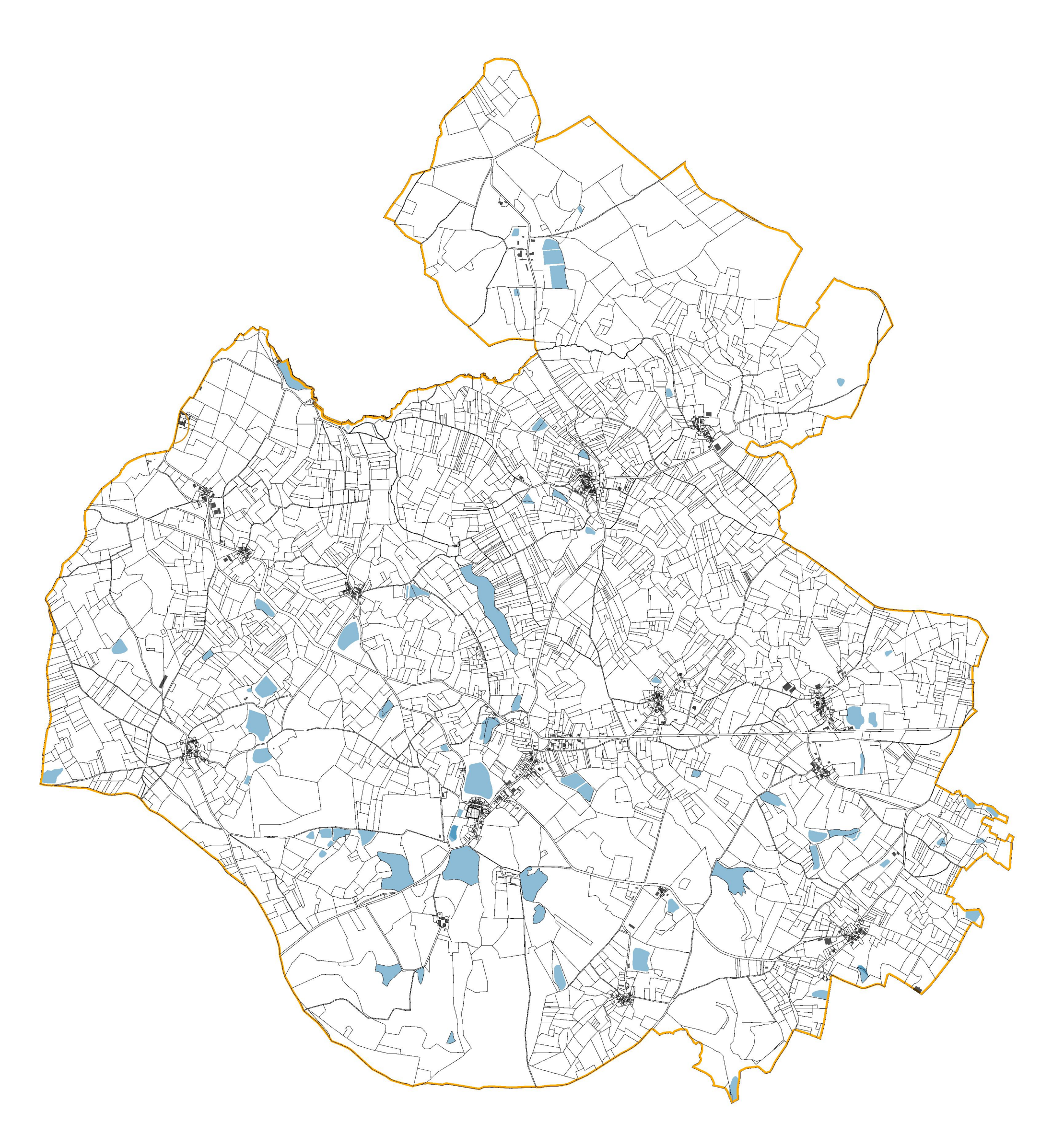

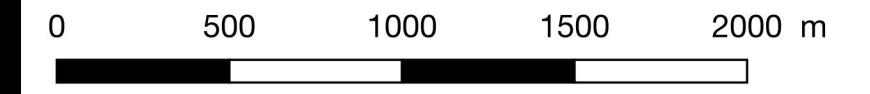

# Contexte agricole - ORADOUR-FANAIS

Tampon de 100m autour des bâtiments agricoles

#### Bâti

L

- **Bâtiments agricoles** Parcelles
	- $\blacksquare$  bâti

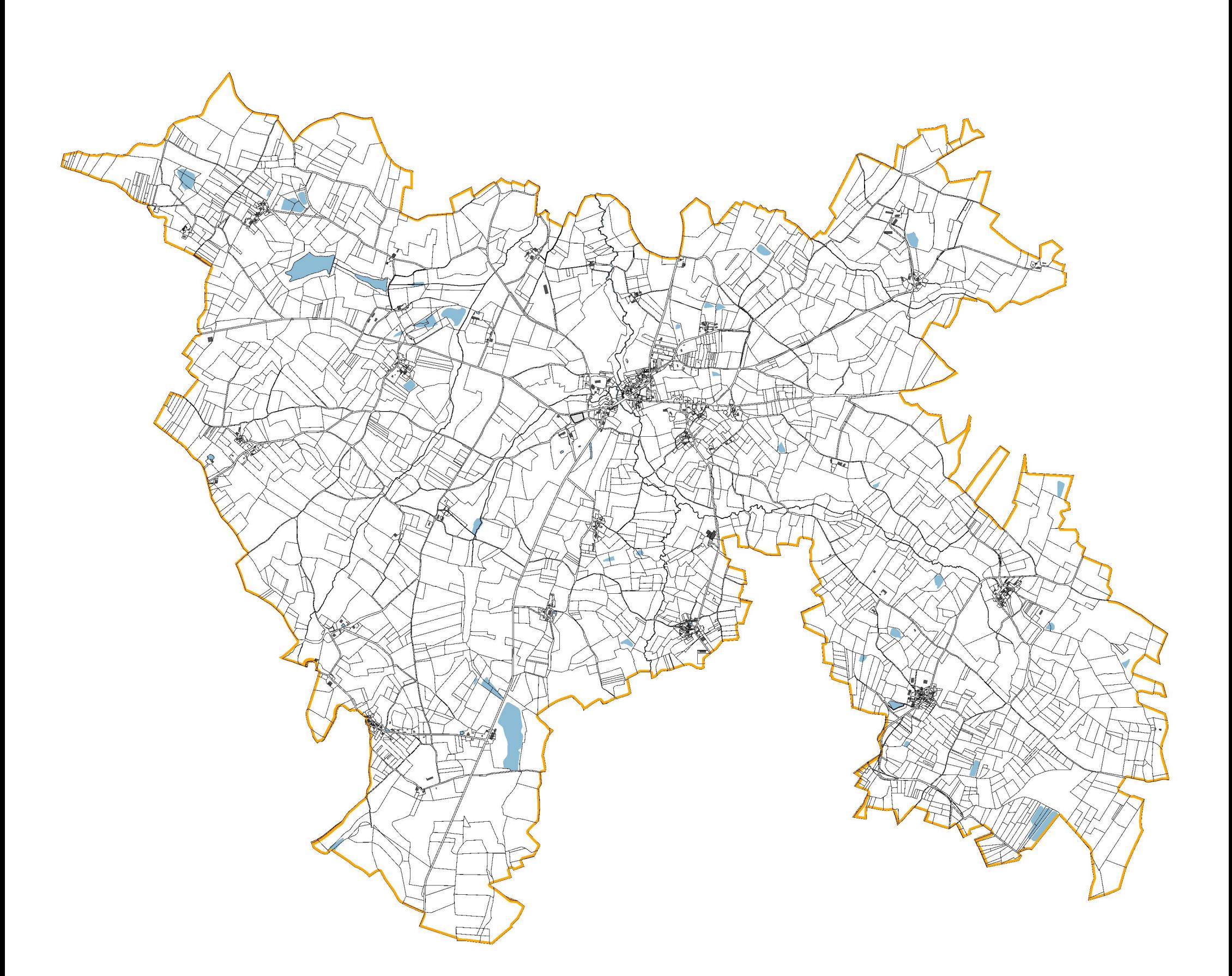

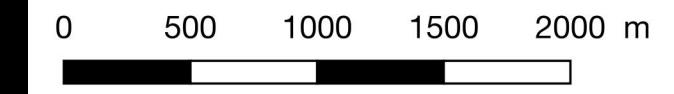

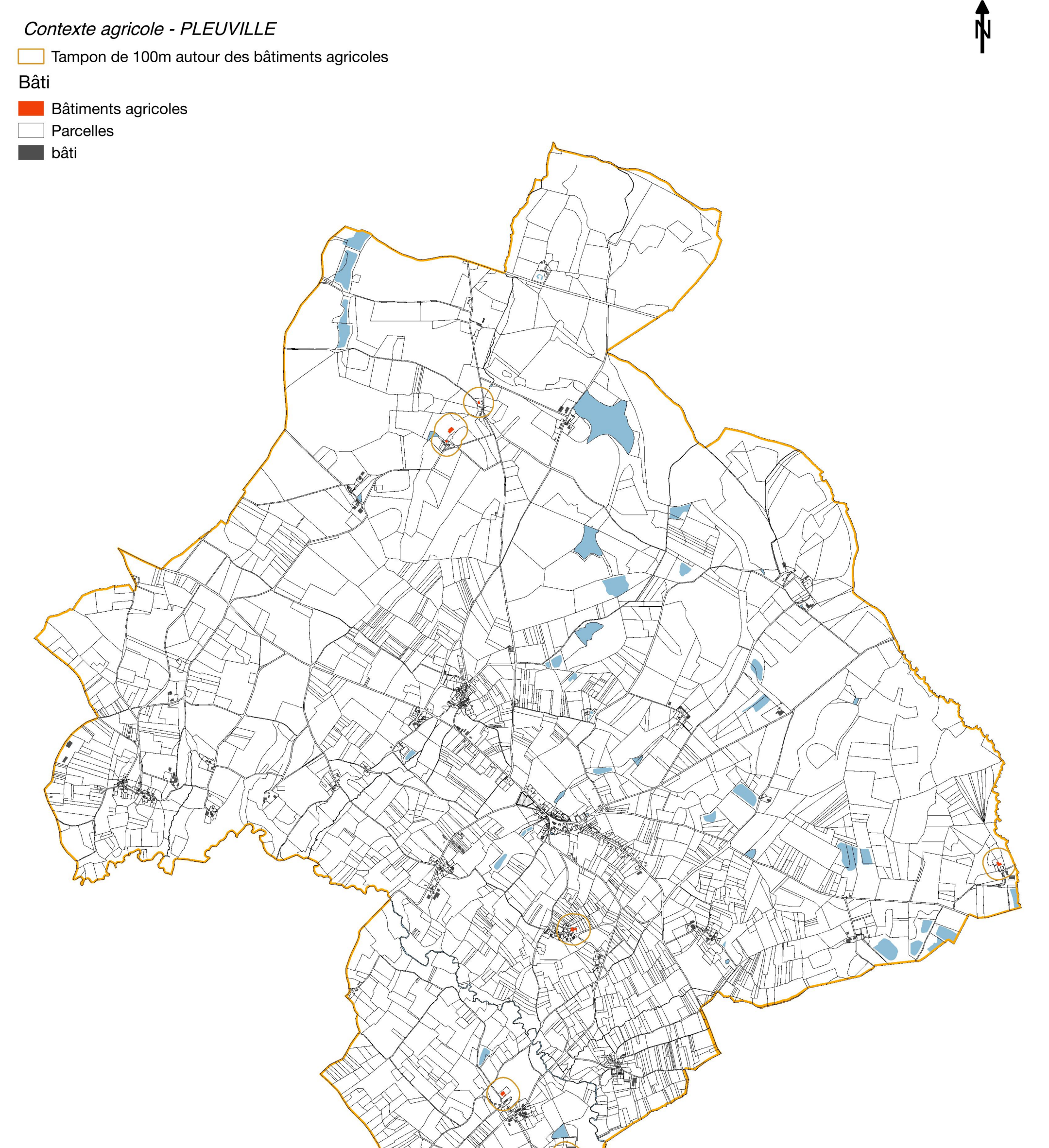

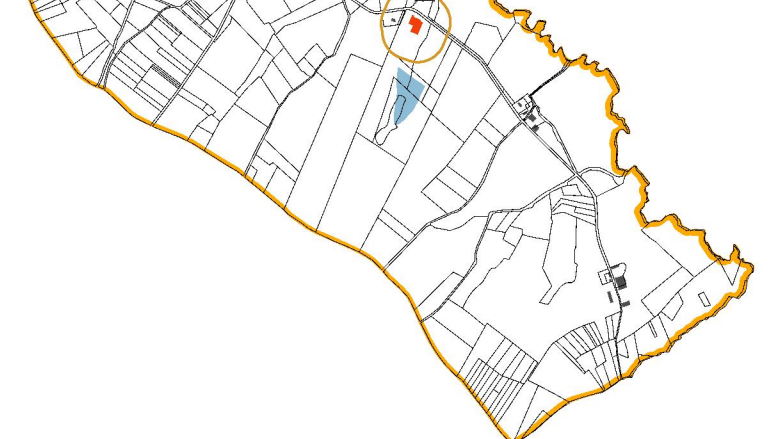

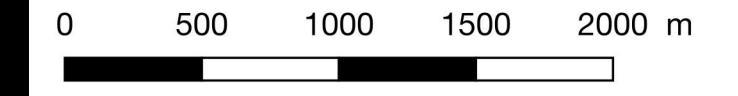

# Contexte agricole - SAINT-CHRISTOPHE

Tampon de 100m autour des bâtiments agricoles

### Bâti

E

**Bâtiments agricoles** Parcelles

bâti  $\mathcal{L}_{\mathcal{A}}$ 

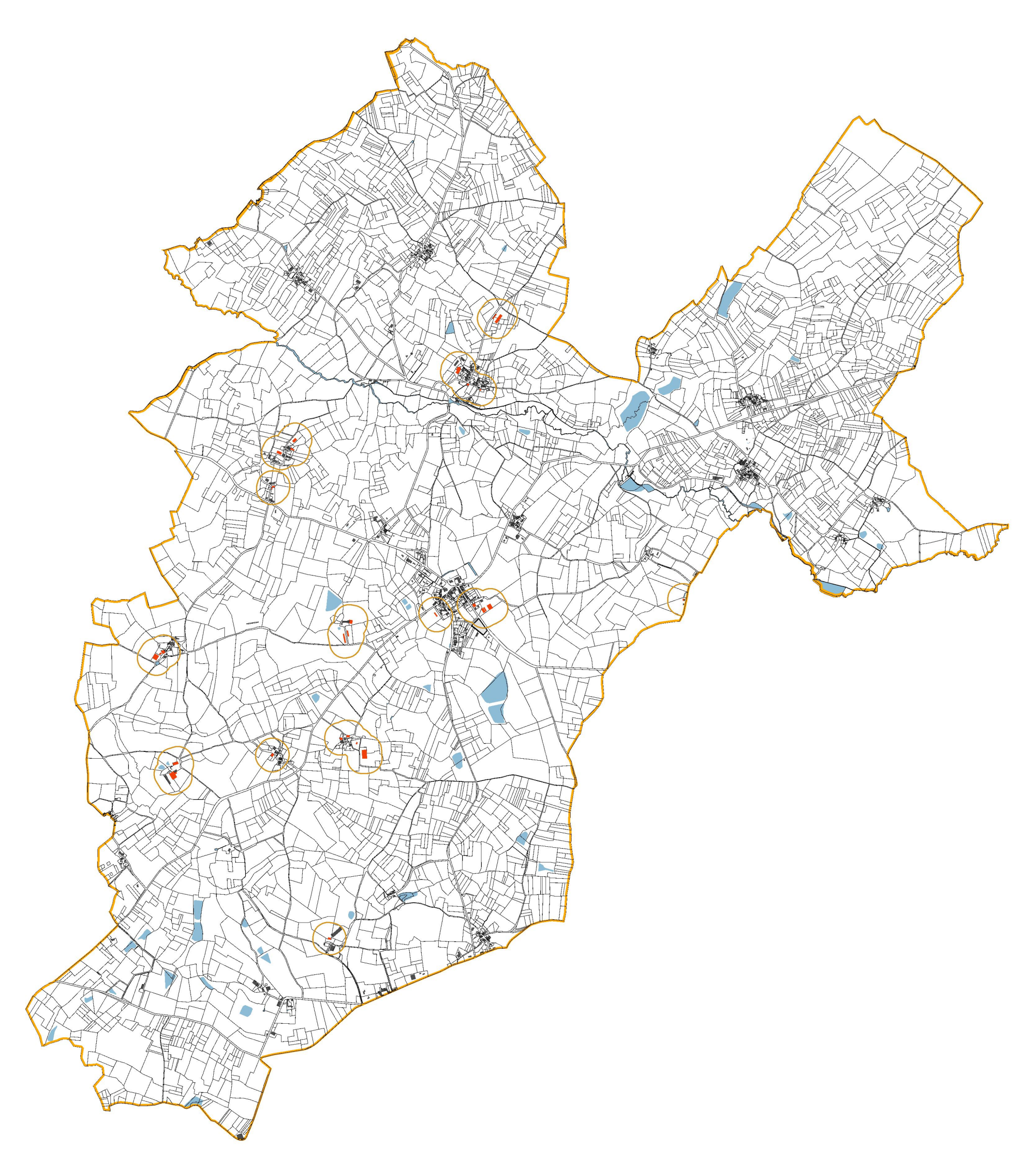

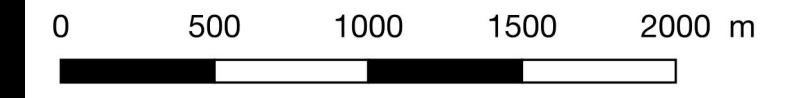

Contexte agricole - SAINT-COUTANT

Tampon de 100m autour des bâtiments agricoles

### Bâti

C

- **Bâtiments agricoles** Parcelles
	- $\blacksquare$  bâti

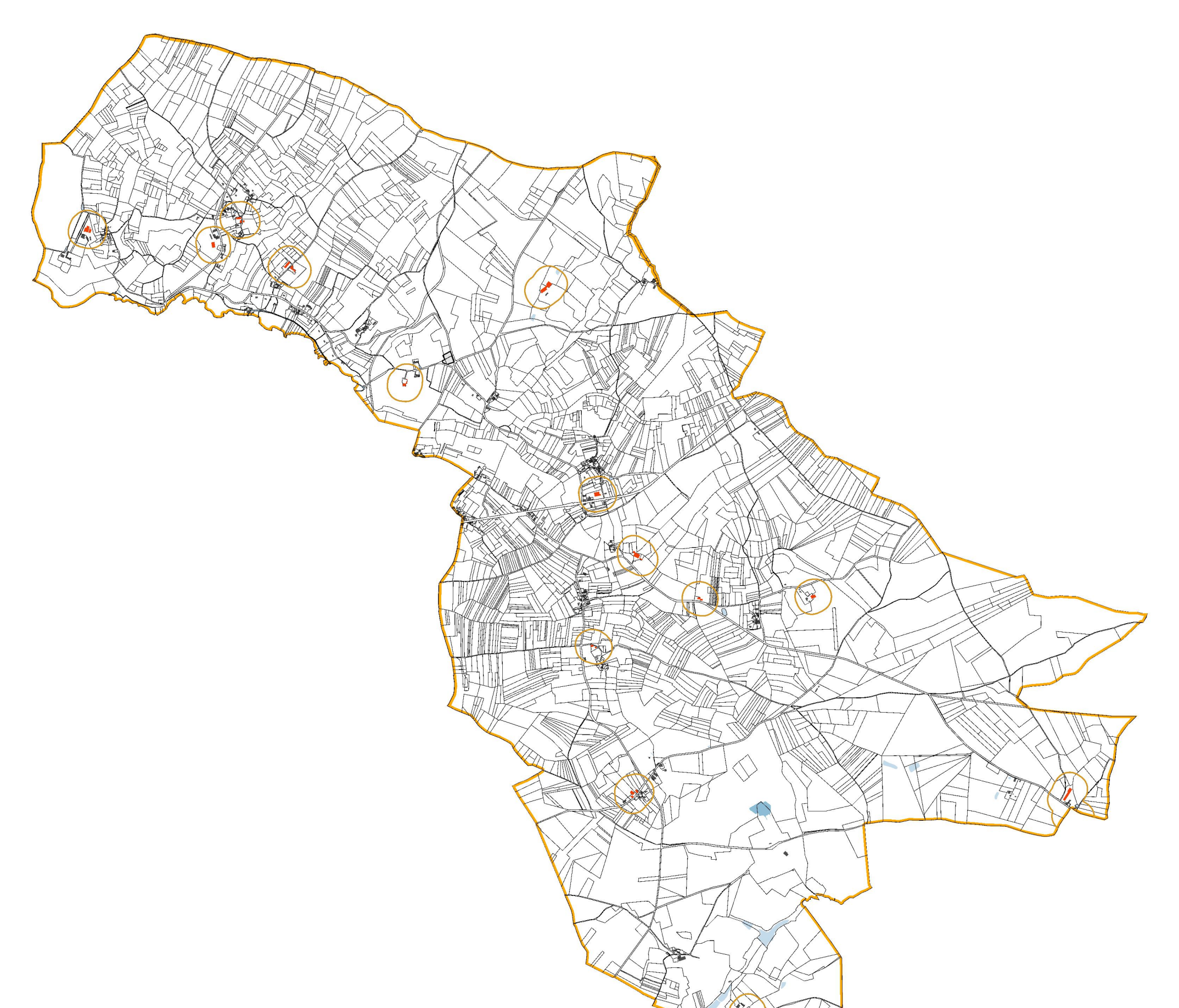

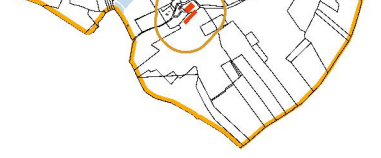

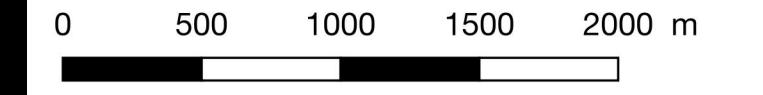

# Contexte agricole - SAINT-MAURICE-DES-LIONS

Tampon de 100m autour des bâtiments agricoles

#### Bâti

E

- **Bâtiments agricoles**
- Parcelles
- $\blacksquare$  bâti

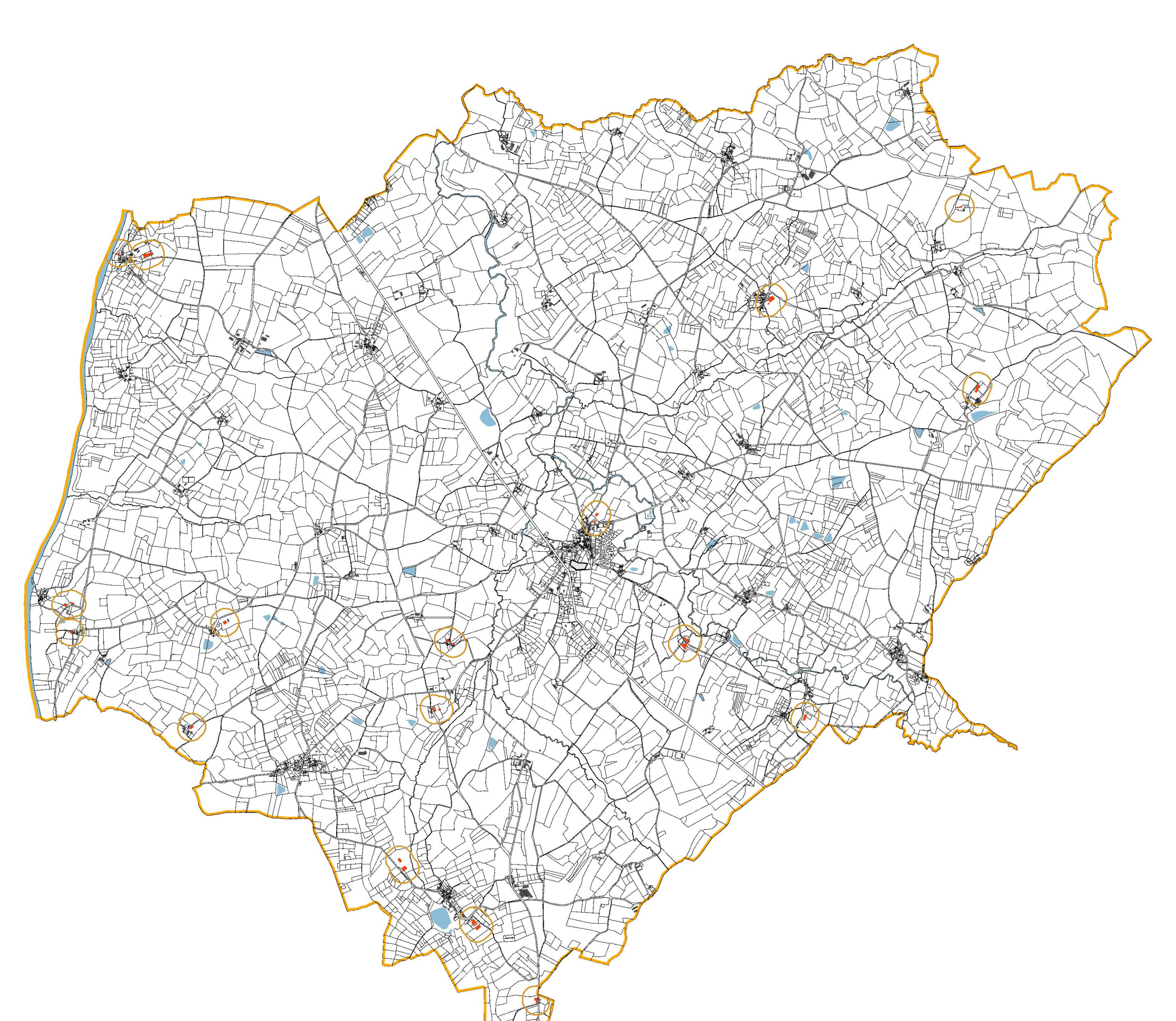

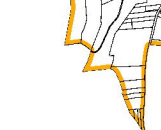

#### 500 1000 1500 2000 m  $\overline{0}$

# Contexte agricole - TURGON

Tampon de 100m autour des bâtiments agricoles

#### Bâti

f

- **Bâtiments agricoles**
- Parcelles
- $\blacksquare$  bâti

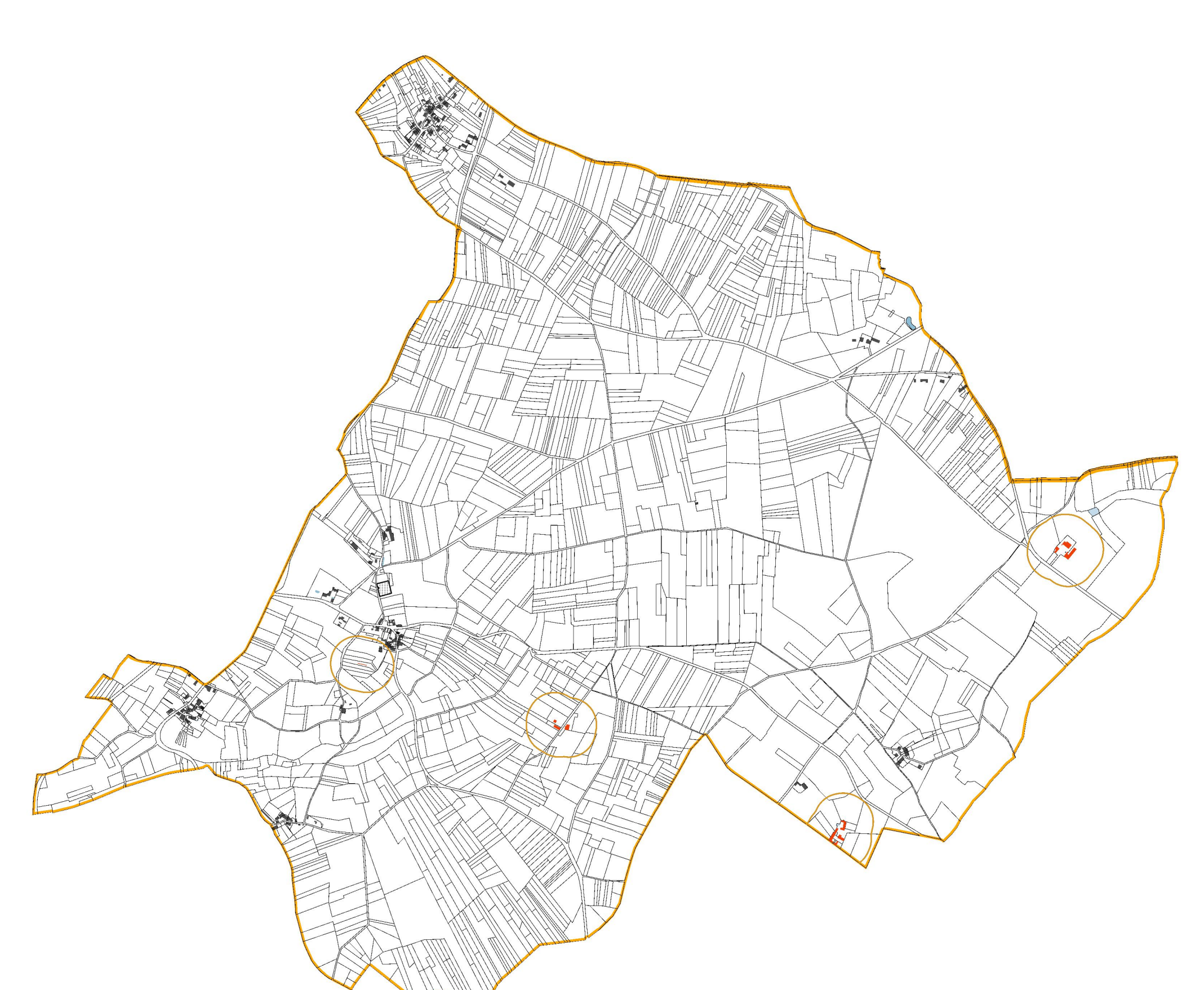

Ñ

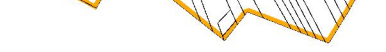

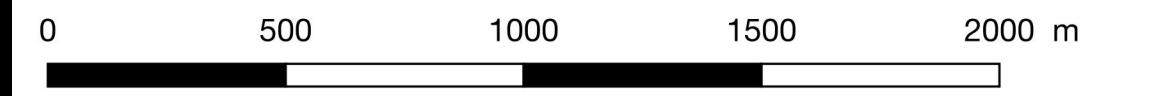

Contexte agricole - VIEUX-RUFFEC

Tampon de 100m autour des bâtiments agricoles

#### Bâti

f

- **Bâtiments agricoles**
- Parcelles
- $\blacksquare$  bâti

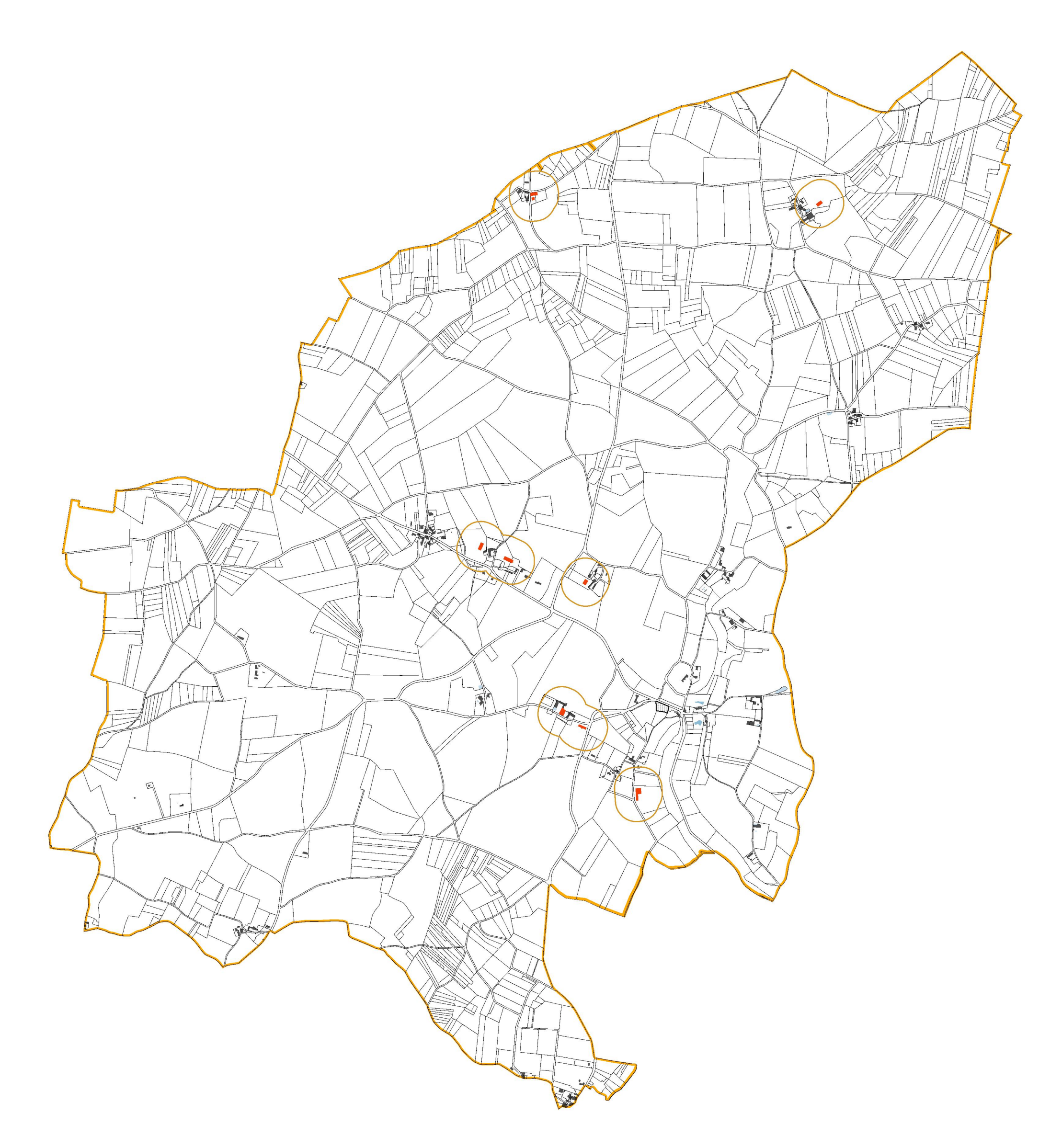

ſ

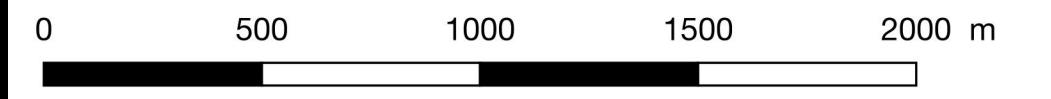